องค์การบริหา<mark>รส่วนตุ๊วบลหนองน้ำใส</mark> writin dbd bg56  $65670656$  $90.80$ ที่ว่าการอำเภอวัฒนานคร

ถนนสุวรรณศร สก ๒๗๑๖๐

MH พฤษภาคม ๒๕๖๖

การส่งข้อมูลเพื่อสร้างการรับรู้สู่ชุมชน ครั้งที่ ด๗/๒๕๖๖ เรื่อง

 $ñ$  an ocors. 0/7 RMO

นายกเทศมนตรีตำบลวัฒนานคร และนายกองค์การบริหารส่วนตำบลทุกแห่ง เรียน

สำเนาหนังสือจังหวัดสระแก้ว ที่ สก ๐๐๑๘.๑/ว ๑๘๓๕ สิ่งที่ส่งมาด้วย ลงวันที่ ๑๕ พฤษภาคม ๒๕๖๖ จำนวน ๑ ชุด

ตามที่ ให้จัดทำคำสั่งแต่งตั้งคณะทำงานบริหารจัดการข้อมูลข่าวสารเพื่อสร้างการรับรู้ระดับท้องถิ่น (ทีม Admin ท้องถิ่น) เพื่อสร้างความเข้าใจและนำไปถ่ายทอดหรือเผยแพร่ให้แก่เจ้าหน้าที่ผู้ปฏิบัติและประชาชน ในพื้นที่ได้ถูกต้อง รวดเร็ว และทั่วถึง และแจ้งแนวทางการสร้างการรับรู้สู่ชุมชน ครั้งที่ ๑๖/๒๕๖๖ นั้น

อำเภอวัฒนานคร จึงขอส่งข้อมูลเพื่อสร้างการรับรู้สู่ชุมชนครั้งที่ ๑๗/๒๕๖๖ รายละเอียด ปรากฏตามสิ่งที่ส่งมาพร้อมนี้

เรียน ปลัด/นายกอบต.หนองน้ำใส จึงเรียนมาเพื่อพิจารณาดำเนินการต่อไป D'INO USANSIU 0 เพื่อโปรดทิจารณา  $-0.07.9$  and TECECUREEOpcpun Em  $1717866$ (ลงซื่อ) 71.995716

ขอแสดงความนับถือ

(นายชรินทร์ ภู่ชัย) นายอำเภอวัฒนานคร

(นางชญาชล คำเพ็ง) ผู้อำนวยการกองคลัง รักษาราชการแทน ปลัดองค์การบริหารส่วนตำบลหนองน้ำใส

(นางชญาชล คำเพ็ง) สำนักงานอำผู้อุ้นวยการกองคลัง รักษาราชการแทน โทร. /โทรสาร 0 ตพย่อ ด๕๔๘

1นางลาวกัญวัฒน์ ขะนะชัย) เจ้าพนักงานธุรการปฏิบัติงาน

(นายเทียม ทององค์) นายกองค์การบริหารส่วนตำบลหนองน้ำใส

 $Jk$  from bb.

อำเตอร์ เลขุดำ วันที เวลา. ........ ศาลากลางจงหวุดสระแกว

ที่ สก ๐๐๑๘.๑/ว ๆ เต่

AT

bront

ด้ะ พฤษภาคม ๒๕๖๖

การส่งข้อมูลเพื่อสร้างการรับรู้สู่ชุมชน ครั้งที่ ๑๗/๒๕๖๖ เรื่อง

เรียน นายอำเภอทกอำเภอ

อ้างถึง ๑. หนังสือจังหวัดสระแก้ว ที่ สก ๐๐๑๘.๑/ว ๐๕๓๖ ลงวันที่ ๒ กุมภาพันธ์ ๒๕๖๕ ๒. หนังสือจังหวัดสระแก้ว ด่วนที่สุด ที่ สก ๐๐๑๘.๑/๖๐๕ ลงวันที่ ๖ กันยายน ๒๕๖๔

สิ่งที่ส่งมาด้วย ๑. สำเนาหนังสือกระทรวงมหาดไทย ที่ มท ๐๒๐๖.๒/ว ๔๐๕๕ ลงวันที่ ๑๑ พฤษภาคม ๒๕๖๖

จำนวน ๑ ชุด

ถนนสุวรรณศร สก ๒๗๐๐๐

ตามที่ กระทรวงมหาดไทยแจ้งว่า นายกรัฐมนตรี (พลเอก ประยุทธ์ จันทร์โอชา) ได้มีข้อสั่งการ ในคราวประชุมคณะรัฐมนตรี เมื่อวันที่ ๒๔ กรกฎาคม ๒๕๖๑ และวันที่ ๑๑ กันยายน ๒๕๖๑ ให้กระทรวงมหาดไทยเป็นหน่วยงานหลักในการประสานงานและเร่งรัดการดำเนินการสร้างการรับรู้ ให้ประชาชนในท้องถิ่น โดยให้แต่ละกระทรวงส่งเนื้อหาข้อมูลการดำเนินนโยบายสำคัญของรัฐบาลให้เป็นภาษา ที่กระชับ เข้าใจง่าย และมีข้อมูลช่องทางการติดต่อกับส่วนราชการที่ชัดเจน ให้กระทรวงมหาดไทย และผู้ว่าราชการจังหวัดทุกจังหวัดเพื่อทำความเข้าใจและนำไปถ่ายทอดหรือเผยแพร่ให้แก่เจ้าหน้าที่ผู้ปฏิบัติ และประชาชนในพื้นที่ที่รับผิดชอบให้ถูกต้อง รวดเร็ว และทั่วถึง โดยให้พิจารณาใช้ช่องทางการเผยแพร่ ที่หลากหลายและเหมาะสมตามแต่กรณี และกระทรวงมหาดไทยได้แจ้งให้จังหวัดดำเนินการแต่งตั้งคณะทำงาน บริหารจัดการข้อมูลข่าวสารเพื่อสร้างการรับรู้ระดับจังหวัด และระดับอำเภอ/ท้องถิ่น และให้กำชับและติดตาม ผลการดำเนินการการสร้างความรับรู้สู่ชุมชนในระดับจังหวัด อำเภอ ท้องที่ และท้องถิ่น ตามที่กำหนด นั้น

จังหวัดสระแก้วได้รับแจ้งจากกระทรวงมหาดไทยว่า เพื่อให้การสร้างการรับรู้สู่ชุมชน เป็นไปอย่างมีประสิทธิภาพ จึงขอให้ดำเนินการนำข้อมูลข่าวสารเพื่อสร้างการรับรู้สู่ชุมชน ครั้งที่ ๑๗/๒๕๖๖ โดยให้พิจารณามอบหมายผู้ที่มีความสามารถด้านการพูดและเป็นที่ยอมรับในพื้นที่-บันทึกเสียงในรูปแบบ สปอตวิทยุ พร้อมทั้ง ให้กำชับท้องถิ่นและท้องที่นำสปอตวิทยุดังกล่าว ดำเนินการสร้างการรับรู้ผ่านช่องทาง หอกระจายข่าว และช่องทางการเผยแพร่อื่นๆ อย่างต่อเนื่อง เพื่อให้เข้าถึงประชาชนทุกหมู่บ้าน/ชุมชน รายละเอียดตามสิ่งที่ส่งมาด้วย

จึงเรียนมาเพื่อพิจารณาดำเนินการ ทั้งนี้ ขอให้แจ้งเทศบาลและองค์การบริหารส่วนตำบล ในพื้นที่ดำเนินการสร้างการรับรู้สู่ชุมชนต่อไป

ขอแสดงความนับถือ

ที่ทำการปกครองจังหวัด กลุ่มงานปกครอง โทร. o mต่ออ อ้ดดอ โทรสาร ๐ ๓๗๔๒ ๕๑๑๖

(นายชนาธิป โคกมณี) ปลัดจังหวัดสระแก้ว ปฏิบัติราชการแทน ผู้ว่าราชการจังหวัดสระแก้ว

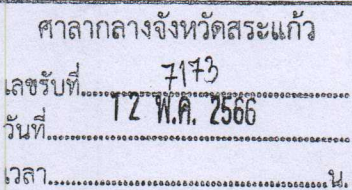

กระทรวงมหาดไทย ถนนอัษฎางค์ กทม. ๑๐๒๐๐

วันที่... 1 2 ปี. A. 2566

ที่ทำการปกครองจังหวัดสระแก้ว

พฤษภาคม ๒๕๖๖

เรื่อง การส่งข้อมูลเพื่อสร้างการรับรู้สู่ชุมชน ครั้งที่ ๑๗/๒๕๖๖

เรียน ผู้ว่าราชการจังหวัด ทุกจังหวัด

ที่ มท 0605.6/7 ดอยี่ยั

ลงวันที่ ๒๔ สิงหาคม ๒๕๖๔ ลงวันที่ ๑ พฤษภาคม ๒๕๖๖

รับที่

สิ่งที่ส่งมาด้วย ข้อมูลข่าวสารเพื่อสร้างการรับรู้สู่ชุมชนครั้งที่ ๑๗/๒๕๖๖

จำนวน ๑ ฉบับ

ตามที่ นายกรัฐมนตรี ได้มีข้อสั่งการในคราวประชุมคณะรัฐมนตรี เมื่อวันที่ ๒๔ กรกฎาคม ๒๕๖๑ วันที่ ๑๑ กันยายน ๒๕๖๑ และมติคณะรัฐมนตรีวันที่ ๒๒ ตุลาคม ๒๕๖๒ ให้กระทรวงมหาดไทยเป็นหน่วยงานหลัก ในการประสานงานและเร่งรัดการดำเนินการสร้างการรับรู้เกี่ยวกับการดำเนินนโยบายสำคัญของรัฐบาล เพื่อทำความเข้าใจและนำไปถ่ายทอดหรือเผยแพร่ให้แก่เจ้าหน้าที่ผู้ปฏิบัติและประชาชนในระดับพื้นที่ ให้ถูกต้อง รวดเร็ว และทั่วถึง โดยพิจารณาใช้ช่องทางการเผยแพร่ที่หลากหลายและเหมาะสมตามแต่ละกรณี และกระทรวงมหาดไทยได้แจ้งให้จังหวัดดำเนินการแต่งตั้งคณะทำงานบริหารจัดการข้อมูลข่าวสารเพื่อสร้างการรับรู้ ระดับจังหวัด (ทีม Admin จังหวัด) และระดับอำเภอ/ท้องถิ่น (ทีม Admin อำเภอ/ท้องถิ่น) และให้กำชับและ ติดตามผลการดำเนินการการสร้างการรับรู้สู่ชุมขนทั้งในระดับจังหวัด อำเภอ ท้องที่ และท้องถิ่นตามที่กำหนด นั้น

ในการนี้ เพื่อให้การสร้างการรับรู้สู่ชุมชนเป็นไปอย่างมีประสิทธิภาพ จึงขอให้จังหวัดนำข้อมูล ข่าวสารเพื่อสร้างการรับรู้สู่ชุมชน ครั้งที่ ๑๗/๒๕๖๖ ดำเนินการสร้างการรับรู้สู่ชุมชน โดยให้ผู้ว่าราชการจังหวัด และนายอำเภอ หรือพิจารณามอบหมายผู้ที่มีความสามารถด้านการพูดและเป็นที่ยอมรับในพื้นที่ บันทึกเสียง ในรูปแบบสปอตวิทยุ พร้อมทั้ง ให้กำชับท้องถิ่นและท้องที่นำสปอตวิทยุดังกล่าว ดำเนินการสร้างการรับรู้ ผ่านช่องทางหอกระจายข่าว และช่องทางการเผยแพร่อื่น ๆ อาทิ Facebook Fanpage ของจังหวัด เว็บไซต์ ของจังหวัด ฯลฯ อย่างต่อเนื่องโพื่อให้เข้าถึงประชาชนทุกหมู่บ้าน/ชุมชน รายละเอียดปรากฏตามสิ่งที่ส่งมาด้วย ทั้งนี้ สามารถดาวน์โหลดสิ่งที่ส่งมาด้วยได้ตาม QR Code ท้ายหนังสือนี้

จึงเรียนมาเพื่อพิจารณาดำเนินการต่อไป

ขอแสดงความนับถือ

(นายสมคิด จันทมฤก) รองปลัดกระทรวงมหาดไทย ปฏิบัติราชการแทน ปลัดกระทรวงมหาดไทย

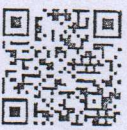

สำนักงานปลัดกระทรวง กองสารนิเทศ โทร. 0 ๒๒๒๒ ๔๑๓๑ - ๒ โทรสาร 0 ๒๒๒๒ ดส๗ด

 $\mathbb{Q}$ 

อ้างถึง ๑. หนังสือกระทรวงมหาดไทย ที่ มท ๐๒๐๖.๒/ว ๔๘๔๓ ๒. หนังสือกระทรวงมหาดไทย ที่ มท ๐๒๐๖.๒/ว ๓๖๗๔

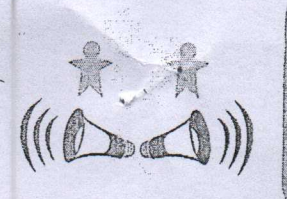

## ข้อมูลข่าวสารเพื่อสร้างการรับรู้สู่ชุมชน ครั้งที่ ๑๗/ ๒๕๖๖

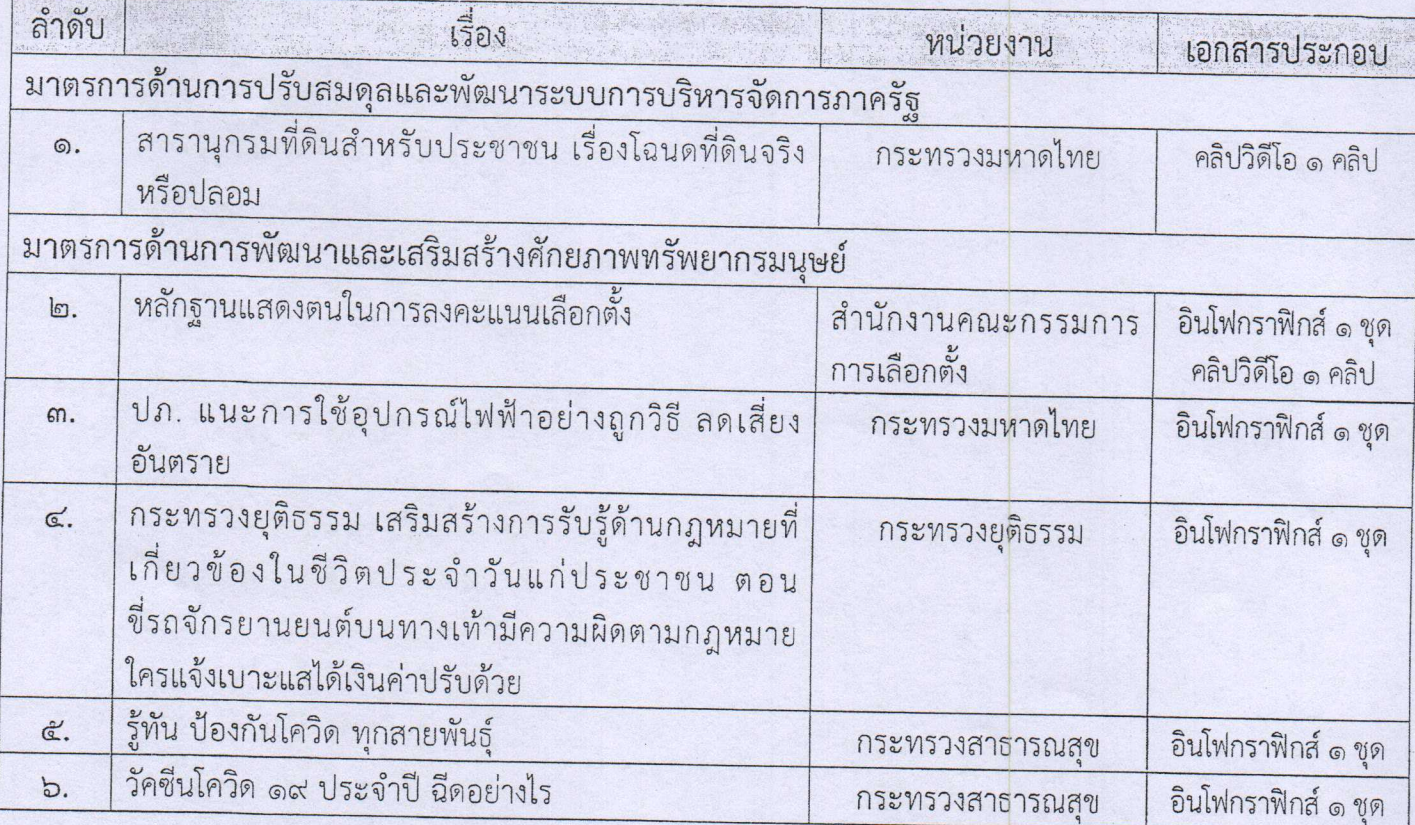

หมายเหตุ

- ๑. ข้อมูลดังกล่าวเป็นข้อมูลเพื่อการสร้างการรับรู้ที่มาจากทุกกระทรวงตามบันทึกข้อตกลงความร่วมมือ การบูรณาการเสริมสร้างการรับรู้สู่ชุมชน <u>จังหวัดสามารถหาข้อมูลเพิ่มเติมหรือขยายความข้อมูลที่ใช้</u> <u>เฉพาะพื้นที่ได้ตามความถูกต้องและเหมาะสม</u>
- ๒. ให้จังหวัดนำข้อมูลเพื่อสร้างการรับรู้ตามแนวทางที่กำหนด ตามหนังสือกระทรวงมหาดไทย ด่วนที่สุด ที่ มท ๐๒๐๖.๒/ว ๑๔๔๙ ลงวันที่ ๕ มีนาคม ๒๕๖๒ เรื่อง แนวทางการสร้างการรับรู้สู่ชุมชน
- .๓. จังหวัดสามารถดาวน์โหลดข้อมูลข่าวสารเพื่อสร้างการรับรู้สู่ขุมชนได้ที่ ช่องทางไลน์ (Line) กลุ่ม "ข้อมูล ข่าวสารเพื่อการสร้างการรับรู้" และเว็บไซต์กองสารนิเทศ สป. หัวข้อ "การสร้างการรับรู้สู่ชุมชน"